# **Übungen zu Systemprogrammierung 1** Ü6 – Dateisystem

Sommersemester 2023

Jonas Rabenstein, Eva Dengler, Luis Gerhorst, Dustin Nguyen, Christian Eichler, Jürgen Kleinöder

Lehrstuhl für Informatik 4 Friedrich-Alexander-Universität Erlangen-Nürnberg

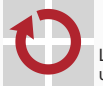

Lehrstuhl für Verteilte Systeme und Betriebssysteme

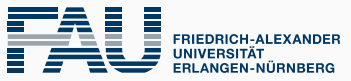

**TECHNISCHE FAKULTÄT** 

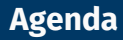

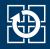

[7.1 Aufbau eines Dateisystems](#page-2-0) [7.2 Dateisystem-Schnittstelle](#page-12-0) [7.3 Wildcards](#page-18-0) [7.4 Gelerntes anwenden](#page-22-0)

<span id="page-2-0"></span>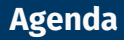

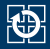

### [7.1 Aufbau eines Dateisystems](#page-2-0)

[7.2 Dateisystem-Schnittstelle](#page-12-0) [7.3 Wildcards](#page-18-0) [7.4 Gelerntes anwenden](#page-22-0)

# **Dateien und Verzeichnisse (UNIX)**

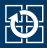

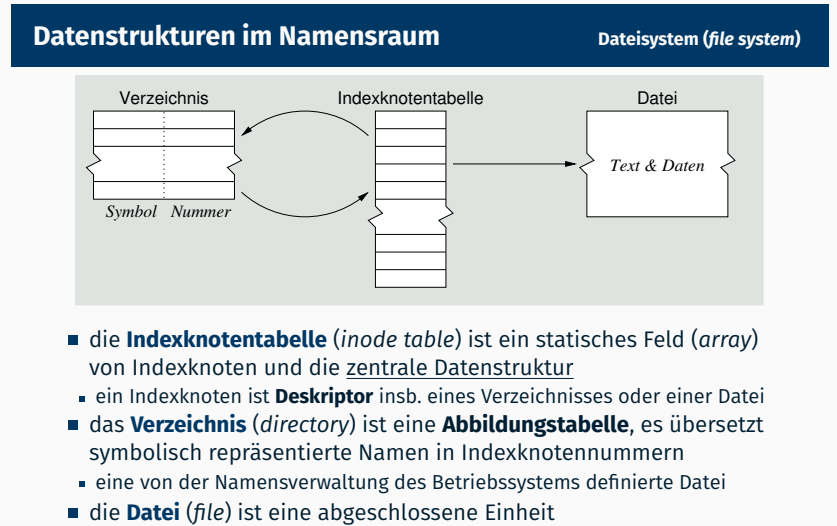

zusammenhängender Daten beliebiger Repräsentation, Struktur und Bedeutung

SP B – VI.3 / 20

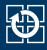

### **Verzeichniseintrag II**

ein Namenverzeichnis ist eine **spezielle Datei** der Namensverwaltung

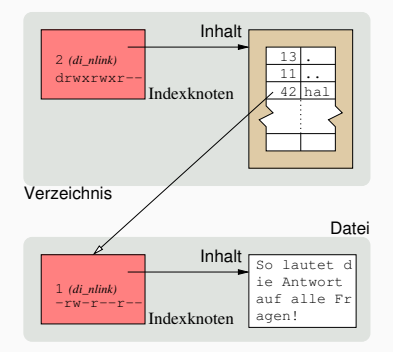

- das selbst einen Namen hat, der einen Indexknoten bezeichnet
- über eine Verknüpfung erreichbar ist aus einem anderen Verzeichnis
- Namen getrennt von eventuellen Dateiinhalten speichert

*Verknüpfungen anlegen/löschen zu können, ist eine Berechtigung, die sich nur auf das Verzeichnis der betreffenden Verknüpfungen bezieht!*

- Selbstreferenz ("*dot"*, 13) und Elterverzeichnis ("*dot dot"*, 11) geben wenigstens zwei Verweise auf ein Verzeichnis
- auch wenn das Verzeichnis selbst sonst keine weiteren Namen enthält

SP B – VI.3 / 22

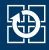

- UNIX sieht folgende Zugriffsrechte vor (davor die Darstellung des jeweiligen Rechts bei der Ausgabe des ls-Kommandos)
	- r lesen (getrennt für User, Group und Others einstellbar)
	- w schreiben (analog)
	- x ausführen (bei regulären Dateien) bzw. Durchgriffsrecht (bei Verzeichnissen)
	- s setuid/setgid-Bit: bei einer ausführbaren Datei mit dem Laden der Datei in einen Prozess (exec) erhält der Prozess die Benutzer (bzw. Gruppen)-Rechte des Dateieigentümers
	- s setgid-Bit: bei einem Verzeichnis: neue Dateien im Verzeichnis erben die Gruppe des Verzeichnisses statt der des anlegenden Benutzers
	- t bei Verzeichnissen: es dürfen trotz Schreibrecht im Verzeichnis nur eigene Dateien gelöscht werden

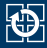

> ls -oaiR . .: total 16 609 drwxr-xr-x 3 dust 4096 Jul 12 22:40 . 886 drwxr-xr-x 3 dust 4096 Jul 12 17:09 .. 610 drwxr-xr-x 2 dust 4096 Jul 12 22:41 narf 612 -rw-r--r-- 1 dust 7 Jul 12 22:32 .private ./narf: total 16 610 drwxr-xr-x 2 dust 4096 Jul 12 22:41 . 609 drwxr-xr-x 3 dust 4096 Jul 12 22:40 .. 611 -rw-r--r-- 2 dust 3 Jul 12 22:41 bar 611 -rw-r--r-- 2 dust 3 Jul 12 22:41 foo 613 lrwxrwxrwx 1 dust 11 Jul 12 22:40 public -> ../.private normal text.fg

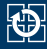

> ls -oaiR . .: total 16 609 drwxr-xr-x 3 dust 4096 Jul 12 22:40 . 886 drwxr-xr-x 3 dust 4096 Jul 12 17:09 ... 610 drwxr-xr-x 2 dust 4096 Jul 12 22:41 narf 612 -rw-r--r-- 1 dust 7 Jul 12 22:32 .private ./narf: total 16 610 drwxr-xr-x 2 dust 4096 Jul 12 22:41 . 609 drwxr-xr-x 3 dust 4096 Jul 12 22:40 .. 611 -rw-r--r-- 2 dust 3 Jul 12 22:41 bar 611 -rw-r--r-- 2 dust 3 Jul 12 22:41 foo 613 lrwxrwxrwx 1 dust 11 Jul 12 22:40 public -> ../.private

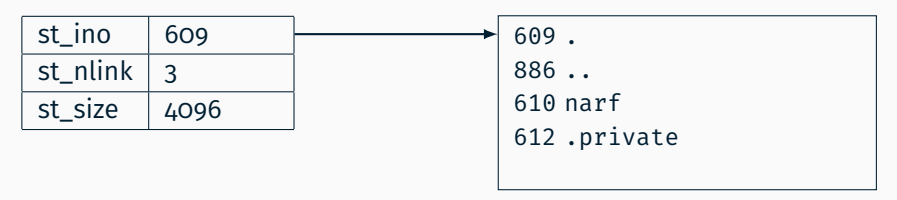

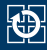

> ls -oaiR . .: total 16 609 drwxr-xr-x 3 dust 4096 Jul 12 22:40 . 886 drwxr-xr-x 3 dust 4096 Jul 12 17:09 .. 610 drwxr-xr-x 2 dust 4096 Jul 12 22:41 narf 612 -rw-r--r-- 1 dust 7 Jul 12 22:32 .private ./narf: total 16 610 drwxr-xr-x 2 dust 4096 Jul 12 22:41 . 609 drwxr-xr-x 3 dust 4096 Jul 12 22:40 .. 611 -rw-r--r-- 2 dust 3 Jul 12 22:41 bar 611 -rw-r--r-- 2 dust 3 Jul 12 22:41 foo 613 lrwxrwxrwx 1 dust 11 Jul 12 22:40 public -> ../.private

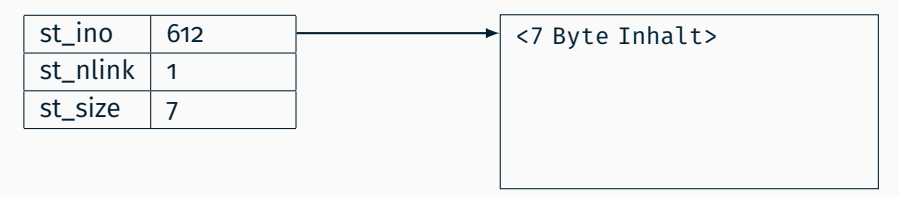

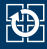

> ls -oaiR . .: total 16 609 drwxr-xr-x 3 dust 4096 Jul 12 22:40 . 886 drwxr-xr-x 3 dust 4096 Jul 12 17:09 .. 610 drwxr-xr-x 2 dust 4096 Jul 12 22:41 narf 612 -rw-r--r-- 1 dust 7 Jul 12 22:32 .private ./narf: total 16 610 drwxr-xr-x 2 dust 4096 Jul 12 22:41 . 609 drwxr-xr-x 3 dust 4096 Jul 12 22:40 .. 611 -rw-r--r-- 2 dust 3 Jul 12 22:41 bar 611 -rw-r--r-- 2 dust 3 Jul 12 22:41 foo 613 lrwxrwxrwx 1 dust 11 Jul 12 22:40 public -> ../.private

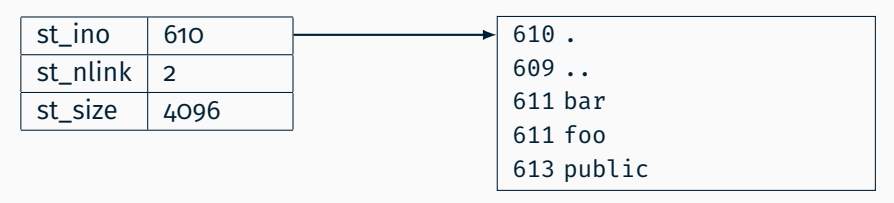

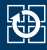

> ls -oaiR . .: total 16 609 drwxr-xr-x 3 dust 4096 Jul 12 22:40 . 886 drwxr-xr-x 3 dust 4096 Jul 12 17:09 .. 610 drwxr-xr-x 2 dust 4096 Jul 12 22:41 narf 612 -rw-r--r-- 1 dust 7 Jul 12 22:32 .private ./narf: total 16 610 drwxr-xr-x 2 dust 4096 Jul 12 22:41 . 609 drwxr-xr-x 3 dust 4096 Jul 12 22:40 .. 611 -rw-r--r-- 2 dust 3 Jul 12 22:41 bar 611 -rw-r--r-- 2 dust 3 Jul 12 22:41 foo 613 lrwxrwxrwx 1 dust 11 Jul 12 22:40 public -> ../.private

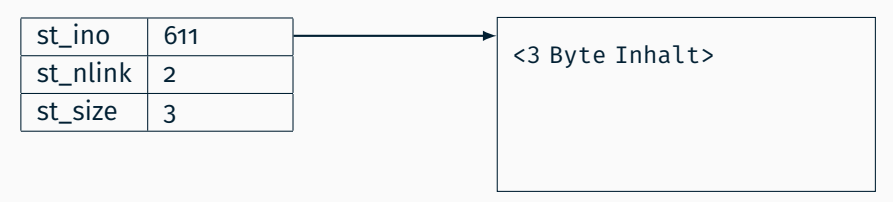

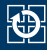

> ls -oaiR . .: total 16 609 drwxr-xr-x 3 dust 4096 Jul 12 22:40 . 886 drwxr-xr-x 3 dust 4096 Jul 12 17:09 .. 610 drwxr-xr-x 2 dust 4096 Jul 12 22:41 narf 612 -rw-r--r-- 1 dust 7 Jul 12 22:32 .private ./narf: total 16 610 drwxr-xr-x 2 dust 4096 Jul 12 22:41 . 609 drwxr-xr-x 3 dust 4096 Jul 12 22:40 .. 611 -rw-r--r-- 2 dust 3 Jul 12 22:41 bar 611 -rw-r--r-- 2 dust 3 Jul 12 22:41 foo 613 lrwxrwxrwx 1 dust 11 Jul 12 22:40 public  $\rightarrow$  ../.private

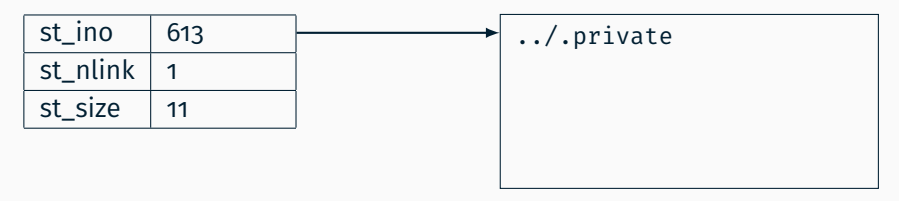

<span id="page-12-0"></span>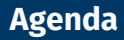

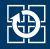

### [7.1 Aufbau eines Dateisystems](#page-2-0)

### [7.2 Dateisystem-Schnittstelle](#page-12-0)

- [7.3 Wildcards](#page-18-0)
- [7.4 Gelerntes anwenden](#page-22-0)

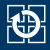

- $\blacksquare$  [stat\(2\)](https://manpages.debian.org/stable/manpages/stat.2.en.html)/[lstat\(2\)](https://manpages.debian.org/stable/manpages/lstat.2.en.html) liefern Datei-Attribute aus dem Inode
- Unterschiedliches Verhalten bei Symlinks:
	- $\overline{\phantom{a}}$  [stat\(2\)](https://manpages.debian.org/stable/manpages/stat.2.en.html) folgt Symlinks (rekursiv) und liefert Informationen übers Ziel
	- **-**  $lstat(2)$  liefert Informationen über den Symlink selber
- Funktions-Prototypen

```
int stat(const char *path, struct stat *buf);
int lstat(const char *path, struct stat *buf);
```
- path: Dateiname
- buf: Zeiger auf Puffer zum Speichern der Dateiinformationen
- Für uns relevante Strukturkomponenten der struct stat:
	- mode t st mode: Dateimode, u. a. Zugriffs-Bits und Dateityp
		- Zur Bestimmung des Dateitypes gibt es u. a. folgende Makros: S\_ISREG, S\_ISDIR, S\_ISLNK
	- off t st size: Dateigröße in Bytes

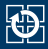

DIR \*opendir(const char \*dirname); struct dirent \*readdir(DIR \*dirp); int closedir(DIR \*dirp);

- DIR-Struktur ist ein Iterator und speichert jeweils aktuelle Position
- [readdir\(3\)](https://manpages.debian.org/stable/manpages/readdir.3.en.html) liefert einen Verzeichniseintrag und setzt den DIR-Iterator auf den Folgeeintrag
	- Rückgabewert NULL im Fehlerfall oder wenn EOF erreicht wurde
		- bei EOF bleibt **errno** unverändert, im Fehlerfall wird **errno** entsprechend gesetzt
- [closedir\(3\)](https://manpages.debian.org/stable/manpages/closedir.3.en.html) gibt die belegten Ressourcen nach Ende der Bearbeitung frei

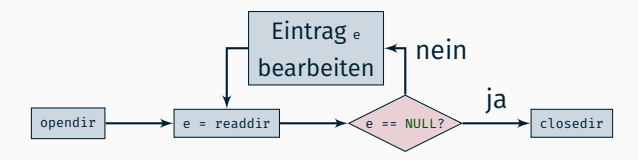

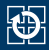

#### ■ Verzeichniseintrag

```
struct dirent {
 ino t d ino; /* inode number */
 char d_name[]: /* filename */};
```
Struct hat in Linux weitere Felder, bspw. d\_type Sind nicht in POSIX definiert, dürfen in SP **nicht** verwenden werden

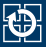

- Der Speicher für die zurückgelieferte struct dirent wird von den Bibliotheksfunktionen selbst angelegt und beim nächsten readdir-Aufruf auf dem gleichen DIR-Iterator potentiell wieder verwendet!
	- werden Daten aus der dirent-Struktur länger benötigt, müssen sie vor dem nächsten readdir-Aufruf kopiert werden
- Konzeptionell schlecht
	- aufrufende Funktion arbeitet mit Zeiger auf internen Speicher der readdir-Funktion
- In nebenläufigen Programmen nur bedingt einsetzbar
	- man weiß evtl. nicht, wann der nächste readdir-Aufruf stattfindet

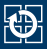

- Die problematische Rückgabe auf funktionsinternen Speicher wie bei  $readdir(3)$  gibt es bei [stat\(2\)](https://manpages.debian.org/stable/manpages/stat.2.en.html) nicht
- Grund: [stat\(2\)](https://manpages.debian.org/stable/manpages/stat.2.en.html) ist ein Systemaufruf Vorgehensweise wie bei [readdir\(3\)](https://manpages.debian.org/stable/manpages/readdir.3.en.html) wäre gar nicht möglich
	- **Vergleiche Vorlesung B V.2 Seite 19ff.**
	- **Panalla Findom** ist komplett auf Ebene 3 implementiert (Teil der Standard-C-Bibliothek/Laufzeitbibliothek)
	- $\bullet$  [stat\(2\)](https://manpages.debian.org/stable/manpages/stat.2.en.html) ist (nur) ein Systemaufruf(-stumpf), die Funktion selbst ist Teil des Betriebssystems (Ebene 2)
- der logische Adressraum auf Ebene 3 (Anwendungsprogramm) ist nur eine Teilmenge (oder sogar komplett disjunkt) von dem logischen Adressraum auf Ebene 2 (Betriebssystemkern)
	- Betriebssystemspeicher ist für Anwendung nicht sichtbar/zugreifbar
	- Funktionen der Ebene 2 können keine Zeiger auf ihre internen Datenstrukturen an Ebene 3 zurückgeben

<span id="page-18-0"></span>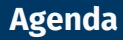

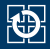

[7.1 Aufbau eines Dateisystems](#page-2-0) [7.2 Dateisystem-Schnittstelle](#page-12-0) [7.3 Wildcards](#page-18-0) [7.4 Gelerntes anwenden](#page-22-0)

# **Wildcards**

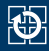

- ... erlauben Beschreibung von Mustern für Pfadnamen
	- **\*** beliebiger Teilstring (inklusive leerer String)
	- **?** genau ein beliebiges Zeichen
	- **[a-d]** ein Zeichen aus den Zeichen a d
	- **[!a-d]** ein Zeichen nicht aus den Zeichen a d
		- Dateien, die mit einem '.' beginnen, müssen explizit getroffen werden
- Weitere und ausführliche Beschreibung siehe glob $(7)$
- Werden von der Shell expandiert, wenn im jeweiligen Verzeichnis passende Dateinamen existieren
	- Quoting notwendig, wenn Muster als Argument übergeben wird

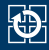

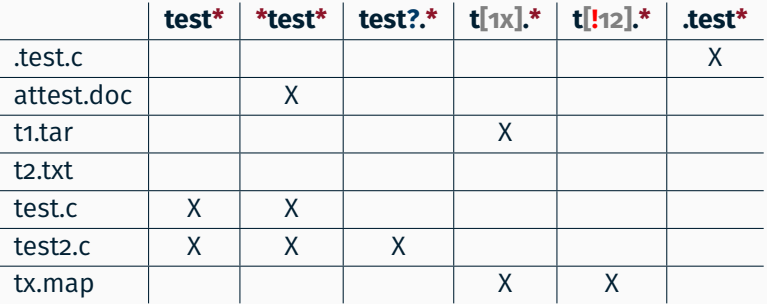

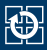

## $\blacksquare$  ... mit der Funktion [fnmatch\(3\)](https://manpages.debian.org/stable/manpages/fnmatch.3.en.html)

int fnmatch(const char \*pattern, const char \*string, int flags);

- Prüft, ob der String string zum Wildcard-Muster pattern passt
- Flags (0 oder bitweises Oder von ein oder mehreren der Werte)
	- FNM\_PATHNAME: Ein Slash in string wird nur von einem Slash-Zeichen in pattern getroffen, nicht von einem Wildcard-Zeichen
	- FNM\_PERIOD: Ein führender Punkt in einer Pfadkomponente muss von einem korrespondierenden Punkt in pattern getroffen werden
	- Weitere Flags siehe Man-Page

<span id="page-22-0"></span>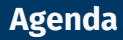

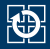

[7.1 Aufbau eines Dateisystems](#page-2-0) [7.2 Dateisystem-Schnittstelle](#page-12-0) [7.3 Wildcards](#page-18-0)

[7.4 Gelerntes anwenden](#page-22-0)

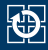

### **"Aufgabenstellung"**

# Ausgabe aller Dateinamen von symbolischen Verknüpfungen im aktuellen Verzeichnis